## **Advanced topics**

**Dr. Stefan Sobernig Dr. Anniko Hannak**

**Oct 30, 2018**

## **Unit 6: Advanced topics**

- Basic analysis of algorithms: The Big O
- Visualization primer: matplotlib, pandas
- (Library support):
	- Low-level libraries: numpy, scipy
	- High-level libraries: pandas (cont'd)
	- Plotting (cont'd): seaborn, bokeh
	- Parsing

**Slides**: This unit is also available in a PDF format and as a single HTML Page

#### **Readings:**

Grus, J. (2015) Data Science from Scratch, O'Reilley, **Chapter 3** (available via the WU library, EBSCO)

## **Analysis of algorithms (1)**

- We encountered many different computational procedures (algorithms) for different purposes in data processing throughout Units 1 to 5, e.g.:
	- Data filtering
	- Data sorting
	- Data sampling
	- Deduplication (blocking, windowing)
- Why do we want to describe the complexity of these procedures (or, the underlying algorithms)?
- How can we describe the their complexity: space vs. time complexity?

## **Analysis of algorithms (2)**

- Studying the complexity of a computation (procedure, algorithm) involves quantifying and describing ...
	- ... the diffuclty of solving a computational problem (e.g., sorting)
	- ... in terms of the required computational resources:
		- running time of a computation
		- **n** memory ("space") consumed by a computation
	- Note: There can be a fundamental trade-off between running time and memory consumption.
- Our take: *Time complexity* of basic opterations in (Python) data processing.

## **Analysis of algorithms (3)**

- How fast does the (running/ execution) time required by an operation grow as the size of the problem increases in the **worst case**?
- "Size of a problem"  $(n)$ , eg.: number of elements in a list or array, number of rows in a DataFrame.
- "time required"  $(f)$ : a function of N, i.e., $f(n)$
- When this function $f(n)$  grows rapidly, an operation (algorithm) will become unusable the larger  $n$ .
- When this function $f(n)$  grows slowly, an operation (algorithm) will remain usable even at larger n.

## **Analysis of algorithms (4): Types of growth**

Commonly found types of time growth for some input n:

- $f(n) = 1$ : Time required is constant, independent of  $n$  (e.g., hash searching).
- $f(n) = log(n)$ : Doubling  $n$  increases the required time by a constant amount (logarithmic: binary search).
- $f(n) = n$ : Required time grows linearly with problem size (linear search in  $n$ -element list)
- $f(n) = n * log(n)$ : Doubling  $n$  increases the required time by more than a double (merge sort, Python's timsort).
- $f(n) = n^2, f(n) = n^3$  : Doubling  $n$  results in a four-/ eight-fold increase in the required time (simple sorting, matrix multiplication)
- $f(n) = c^n$ : Doubling the problem size **squares** the time required (a.k.a. exponential growth).

## **Analysis of algorithms (5): Big O(rder) notation**

- Often, when planning data-processing steps, we want to compare two or available operations (e.g., search strategies).
- Objective: Comparison based on their relative time complexities or growth rates: *f*(*n*) vs. . *g*(*n*)
- "Strictness" of comparison, e.g., "equal or less than", "same as".
- Big O(rder):  $g \in O(f)$  iff  $|g(x)|$  is smaller than some constant multiple of  $|f(x)|$  (i.e.,  $f$  is of smaller or equal order than  $g$ ).
- Example:  $n^2$  vs.  $(n^2 + 2n + 3)$  vs.  $2n$

## **Analysis of algorithms (6): Big O(rder) notation**

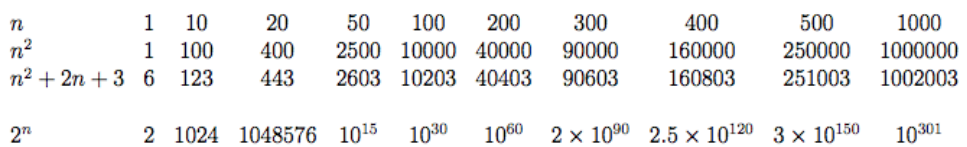

## **Analysis of algorithms (7): Urban Audit example**

#### **Question.**

How could we sort it by a different column? e.g., how could we sort countries by population?

Let's look at the excerpts from the following notebook

```
haystack = [('BE', 10839905),
 ('BG', 7563710),
 ('CZ', 10532770),
 ('DE', 81802257),
 ('EE', 1365275),
 ('ES', 47021031),
 ('FR', 64611814),
 ('IT', 60340328),
 ('CY', 819100),
 ('HU', 10014324),
  ('NL', 16574989),
 ('PL', 38529866),
 ('PT', 10573479),
  ('RO', 22480599),
  ('SK', 5435273),
 (FI', 5351427),
  ('SE', 9415570),
  ('NO', 4858199),
  ('CH', 7877571)]
haystack.sort() # by country code
haystack.sort(key=lambda x:x[1]) # by population count
```
## **Analysis of algorithms (8): Urban Audit (cont'd)**

Note: if you know that a file is sorted, then **searching** in that file becomes easier/cheaper!

#### **Question.**

- "Find me a country with a population above 5000000 people?"'
- What is the growth rate of the quickest searching algorithm you can think of?
- What if you have the cities and populations already in a sorted list?
- Answer: *O*(log *n*)
- Why?
- Answer: Binary Search!

Bottomline: (pre-)sorting can be costly, but might speed up other operations... another example: grouping!

### **Analysis of algorithms (9): Urban Audit example**

```
# Search for first entry bigger than number in a sorted
# list of lists of length 2:
def binary_search(number, array, lo, hi):
   if hi < lo: return array[lo] # no more numbers
   mid = (lo + hi) // 2 # midpoint in arrayif number == array[mid][0]:
       return array[mid] # number found here
    elif number < array[mid][0]:
        # try left of here
       return binary search(number, array, lo, mid - 1)
    else:
        # try above here
       return binary search(number, array, mid + 1, hi)
```

```
# Sample call: Find me a country with a pop. > 5m people?
binary search(5000000, haystack, 0, len(haystack))
```
## **Analysis of algorithms (10): Outlook**

Python's sort

applies **Timsort**:  $O(n\log n)$  (worst case).

- Custom algorithmic recipes for Python 3 (incl. sorting algorithms): http://python3.codes/.
- Sampling: probability-based sampling (pandas)
- Deduplication: total complexity of  $O(n^2)$ 
	- Blocking:  $O(n(n/b + \log n))$  with block size  $b < n$
	- $W$ indowing:  $O(n(w + \log n))$  with window size  $w < n$

## **Visualization (1)**

- Visualizations can support a number of data-processing activities (before analysis):
	- Outlier detection (e.g., barplots)
	- Grouping and summary descriptions (e.g., barplots)
	- Reduction of dimensions (e.g., scatterplots).
- See Chapter 3 of "Data Science from Scratch":
	- matplotlib
		- pandas wrapper around matplotlib
		- Notebook
- Corresponding code examples:
	- matplotlib: GitHub.
	- pandas: "Visualization tutorial":""
- Advanced use of visualizations, such as graphical inference, beyond the scope of this course.

## **Visualization (2a): Scatterplot**

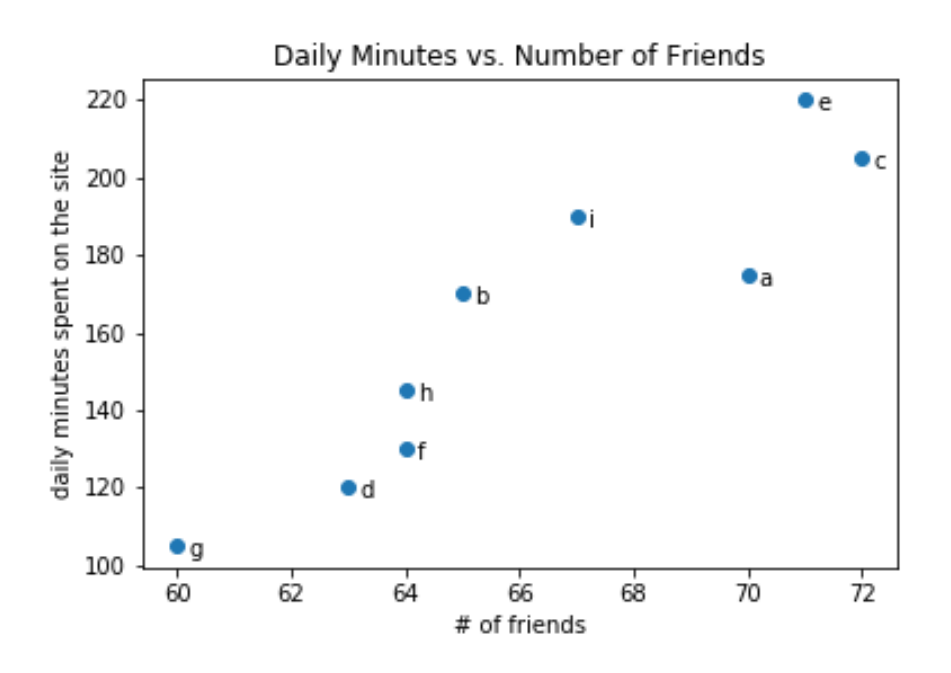

**Visualization (2b): Scatterplot**

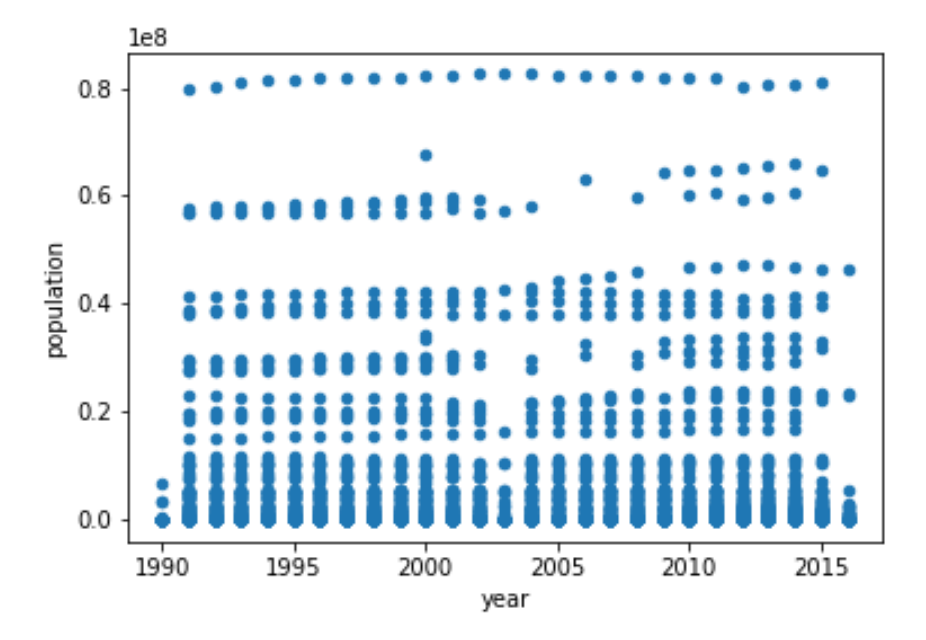

**Visualization (3a): Lineplot**

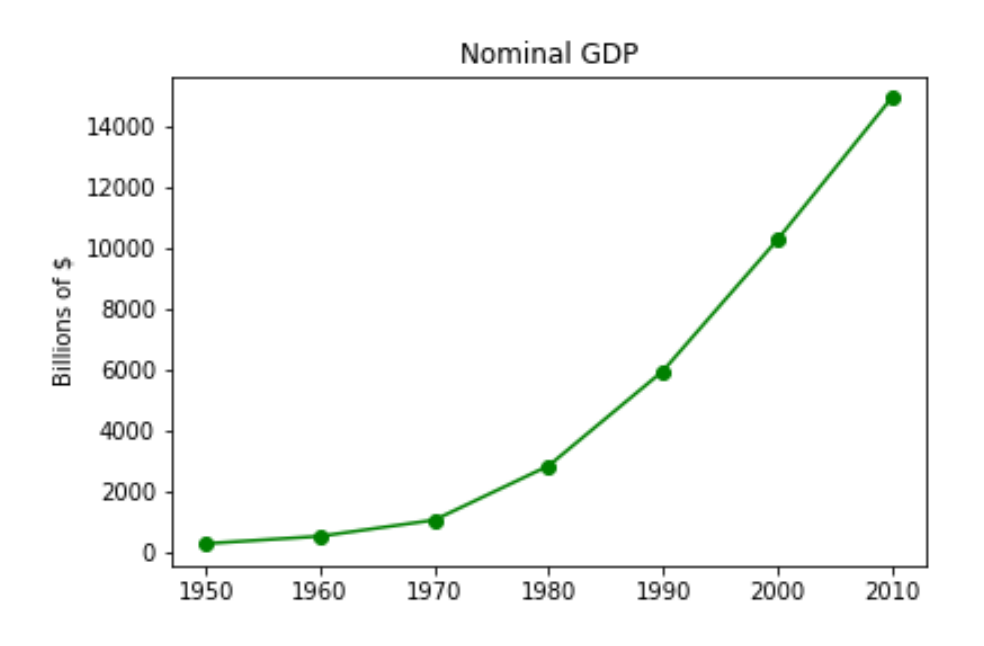

**Visualization (3b): Lineplot**

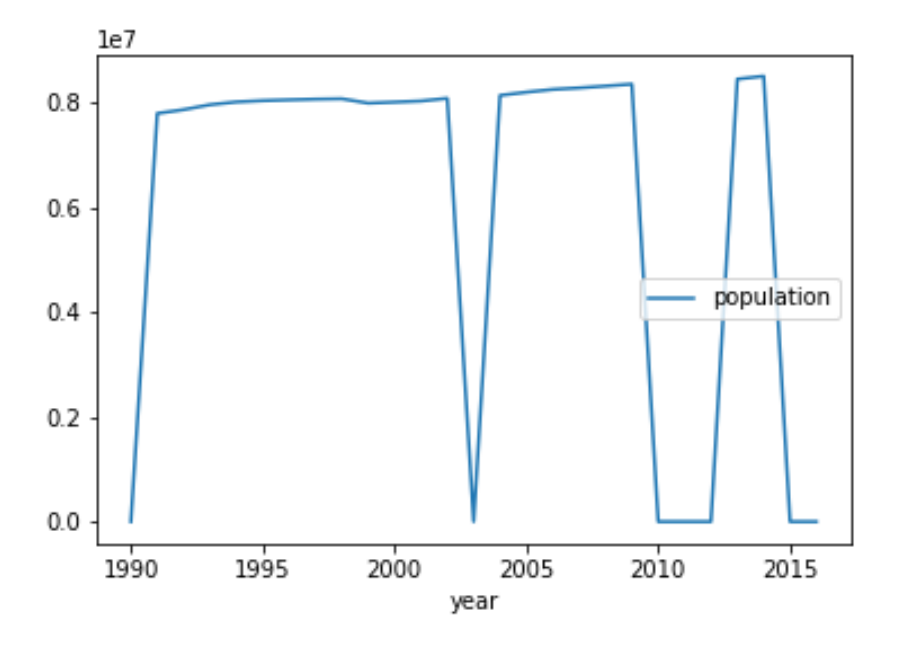

**Visualization (4a): Barplot**

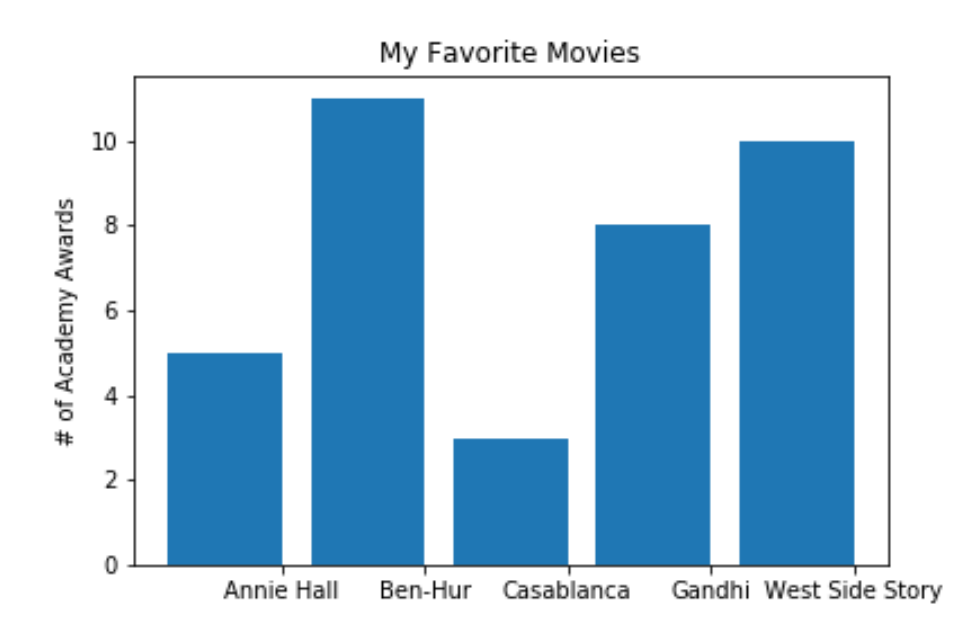

## **Visualization (4b): Barplot**

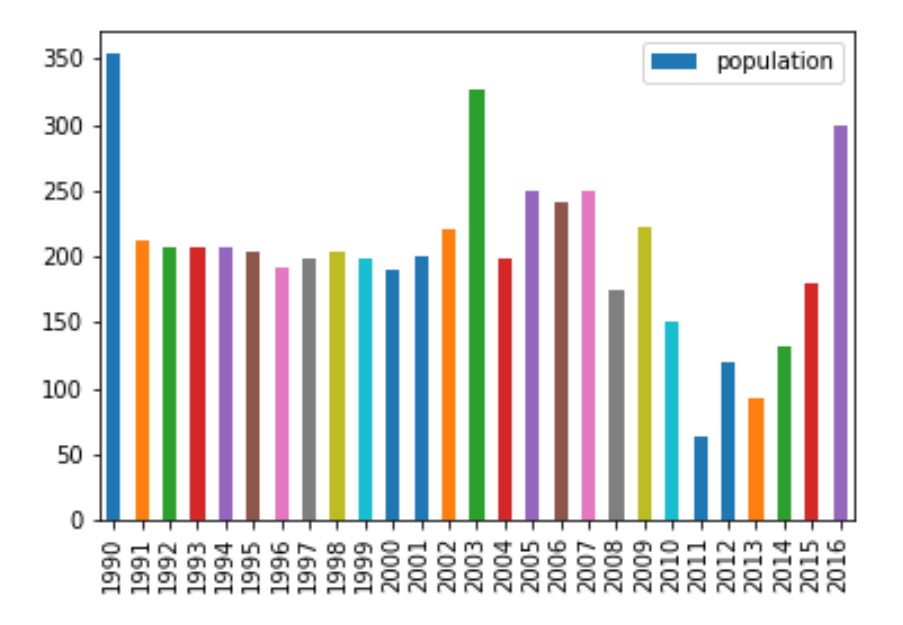

## **Visualization (5): Boxplot**

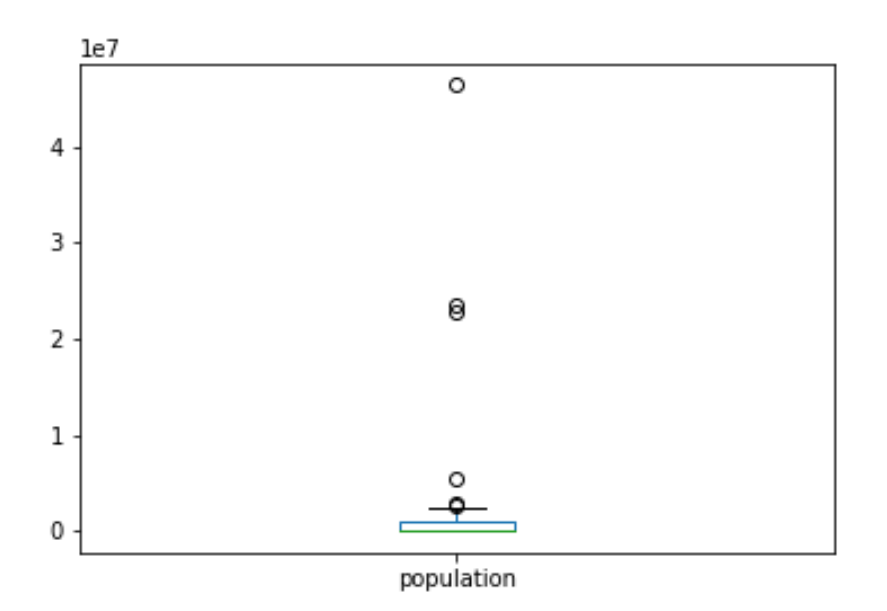

#### **Low-level libraries**

- Chardet: Character encoding auto-detection in Python. As smart as your browser. Open source.
- dateutils: The dateutil module provides powerful extensions to the standard datetime module, available in Python.
- Csvkit: csvkit is a suite of command-line tools for converting to and working with CSV, the king of tabular file formats
- Numpy the fundamental package for scientific computing with Python
- SciPy is open-source software for mathematics, science, and engineering

#### **Numpy**

import numpy as np

Numpy the fundamental package for scientific computing with Python. It contains among other things:

- a powerful N-dimensional array object
- sophisticated (broadcasting) functions
- tools for integrating C/C++ and Fortran code
- useful linear algebra. Fourier transform, and random number capabilities

Check out this tutorial or this one (includes also scipy and matplotlib)

NumPy does not provide high-level data analysis functionality, having an understanding of NumPy arrays and array-oriented computing will help you use tools like Pandas much more effectively.

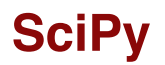

SciPy is open-source software for mathematics, science, and engineering

The SciPy library depends on NumPy, which provides convenient and fast N-dimensional array manipulation. The SciPy library is built to work with NumPy arrays, and provides many user-friendly and efficient numerical routines , such as routines for numerical integration and optimization.

### **SciPy subpackages (1/2)**

- cluster: Clustering algorithms
- constants: Physical and mathematical constants
- fftpack Fast Fourier Transform routines
- integrate Integration and ordinary differential equation solvers
- interpolate Interpolation and smoothing splines
- linalg Linear algebra
- ndimage N-dimensional image processing

#### **SciPy subpackages (2/2)**

- odr Orthogonal distance regression
- optimize Optimization and root-finding routines
- signal Signal processing
- sparse Sparse matrices and associated routines
- spatial Spatial data structures and algorithms
- special Special functions
- stats Statistical distributions and functions

from scipy import linalg, optimize

### **SciPy**

Again, check out the official tutorials

Some examples:

- Interpolation
- Solving linear system, Eigenvalues and eigenvectors
- Signal processing
- Statistics, random variables, fitting distributions, ...

### **High-level libraries**

- Agate: agate is a Python data analysis library that is optimized **for humans instead of machines**. It is an alternative to numpy and pandas that solves real-world problems with readable code.
- Pandas: pandas is an open source, BSD-licensed library providing high-performance, easy-to-use data structures and data analysis tools for the Python programming language.

#### **Pandas**

import pandas as pd

contains high-level data structures and tools designed to make data analysis fast and easy. Pandas are built on top of NumPy, and makes it easy to use in NumPy-centric applications.

pandas is well suited for many different kinds of data:

- Tabular data with heterogeneously-typed columns
- Ordered and unordered (not necessarily fixed-frequency) time series data.
- Arbitrary matrix data (homogeneously typed or heterogeneous) with row and column labels
- Any other form of observational / statistical data sets. The data actually need not be labeled at all to be placed into a pandas data structure

#### **Pandas features (1/2)**

Here are just a few of the things that pandas does well:

- Handling of **missing data**
- **Adding and deleting** columns\_ on the fly
- **data alignment**: objects can be explicitly aligned to a set of labels/columns
- **Group by functionality** and apply split-apply-combine operations on data sets to aggregate and transform data
- **label-based slicing**, no need for indices
- **Merging and joining**

#### **Pandas features (2/2)**

- **Reshaping**
- Hierarchical labels
- Loading data from flat files (CSV and delimited), Excel files, databases, and saving / loading data from the ultrafast HDF5 format
- **Time series-specific functionality**: date range generation and frequency conversion, moving window statistics, moving window linear regressions, date shifting and lagging, etc.
- **plotting support**. e.g. see the official tutorial

#### **Pandas: Some more words**

It takes a while to get used to pandas. The documentation is exhaustive and there exists hundreds of tutorials and use cases

- Pandas Cookbooks
- Datacamp tutorial
- Dataquest.io tutorial

#### **Some hands on**

Checkout the notebook **pandas.ipynb**

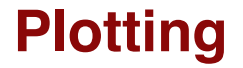

## **Plotting**

There exists many libraries for plotting:

- matplotlib: Python's most popular and comprehensive plotting library that is especially useful in combination with NumPy/SciPy.
- seaborn: extension for matplotlib with enchanced visual styles and additional plots
- $qqplot$  ( like  $qqplot2$  in R)
- bokeh: Bokeh is a plottling library for interactive plots typically viewed in Web applications
- folium leaflets

# **Machine learning?**

## **Machine learning**

- scikit-learn builds on NumPy and SciPy, including clustering, regression, and classification, well documented, many tutorials and examplesUsed by data-heavy startups, including Evernote, OKCupid, Spotify, and Birchbox.
- Theano Theano is a Python library that allows you to define, optimize, and evaluate mathematical expressions involving multi-dimensional arrays efficiently. Theano features:
- TensorFlow developed by Google, is an open source software library for numerical computation using data flow graphs. It can be used for deep learning scenarios. Check out their Python API
- Keras: Keras is a high-level neural networks API, written in Python and capable of running on top of either TensorFlow or Theano. It was developed with a focus on enabling fast experimentation. Being able to go from idea to result with the least possible delay is key to doing good research.

# **Data Mining & NLP**

## **Data Mining & NLP**

- Scrapy an open source and collaborative framework for extracting the data you need from websites. In a fast, simple, yet extensible way.
- NLTK NLTK is a leading platform for building Python programs to work with human language data. It provides easy-to-use interfaces to over 50 corpora and lexical resources such as WordNet, along with a suite of text processing libraries for classification, tokenization, stemming, tagging, parsing, and semantic reasoning and wrappers for industrial-strength NLP libraries.

## **References**

- Chapter 3, Data Science from Scatch
- Reingold (2014): Basic Techniques for Design and Analysis of Algorithms, Chapter 4, In: Computing Handbook, CRC Press.